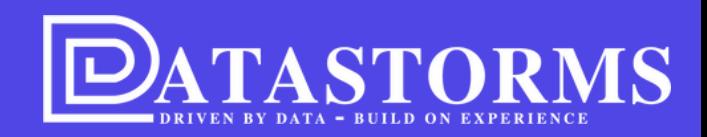

## RELEASE 2 APRIL 2024

## **Versnelde login en tree view als optie**

www.DATASTORMS.EU HELLE III All and the control of the control of the control of the control of the control of

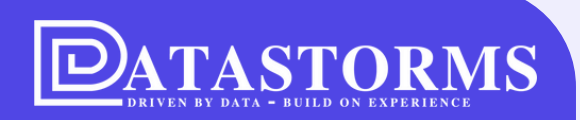

**Wij zijn klaar voor een revolutie in systems engineering met onze software**

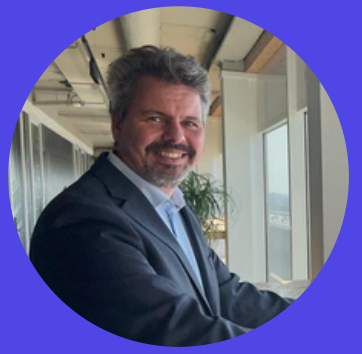

*Martijn van Loenen, product owner Datastorms, Systems Engineer & solution architect*

## **WAT IS NIEUW OF VERBETERD?**

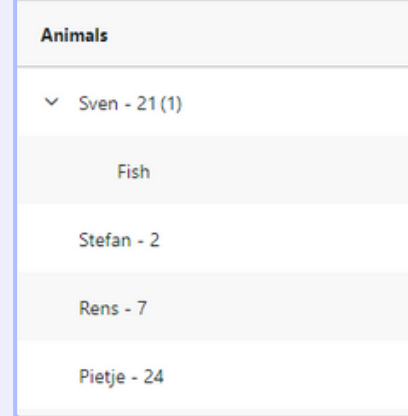

#### **TREE VIEWER**

Sneller inzicht in alle data door boomstructuur aan te maken

#### **SNELLER AANMAKEN VAN OBJECT EN TOEVOEGING QUICKFILTER**

**1**

Kleine toevoegingen voor gebruikersgemak **2**

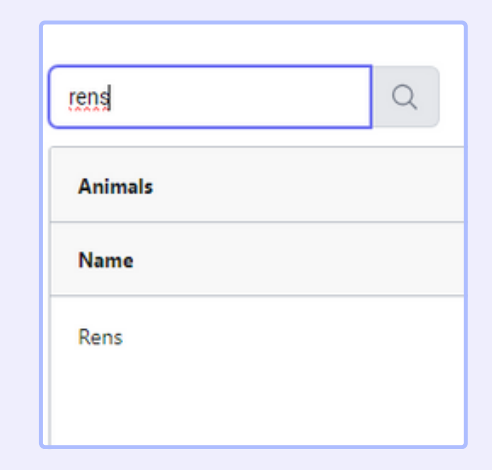

## **DATASTORMS 3** ion in with Google

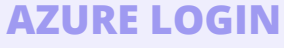

Versneld toegang tot de software door microsoft Azure

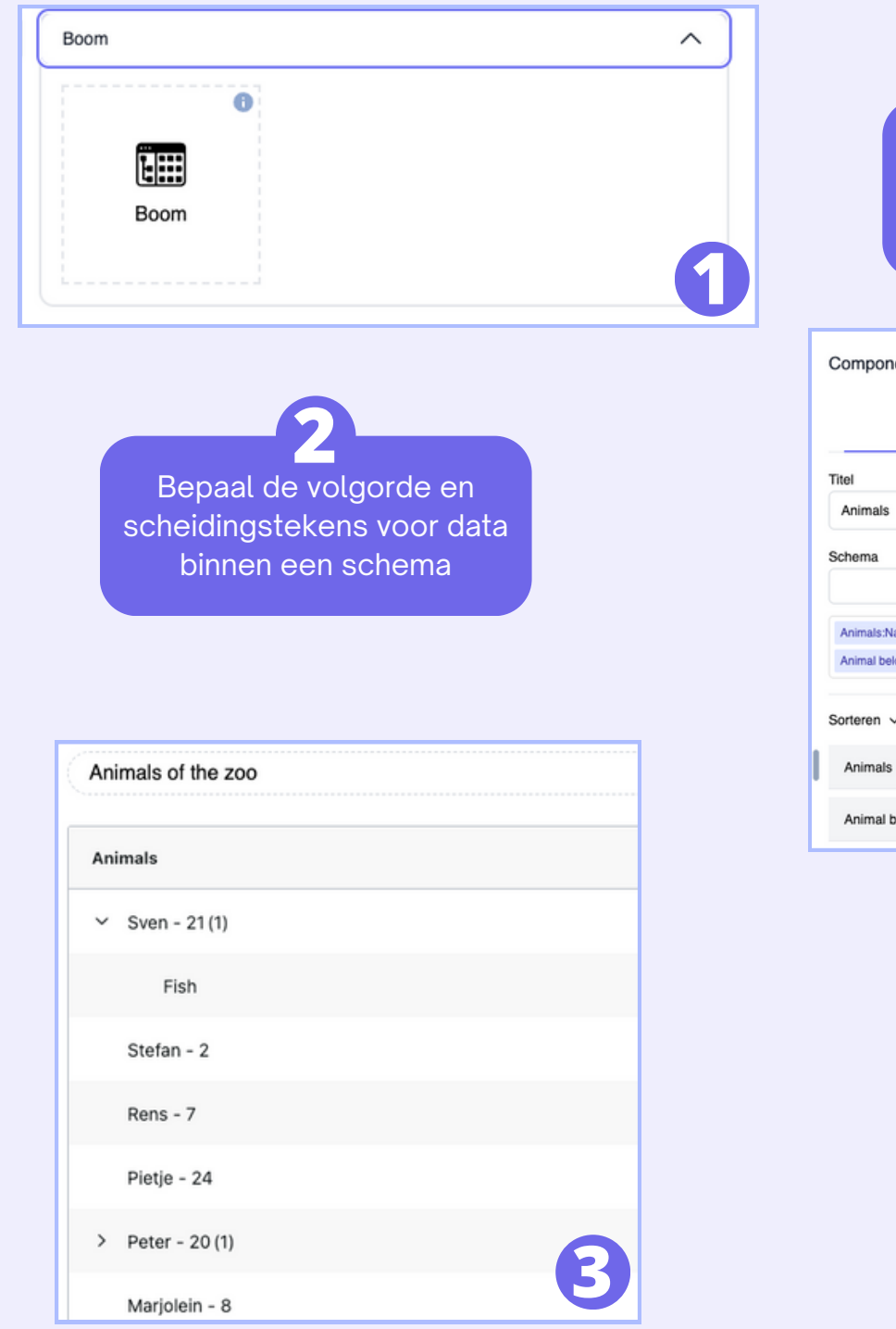

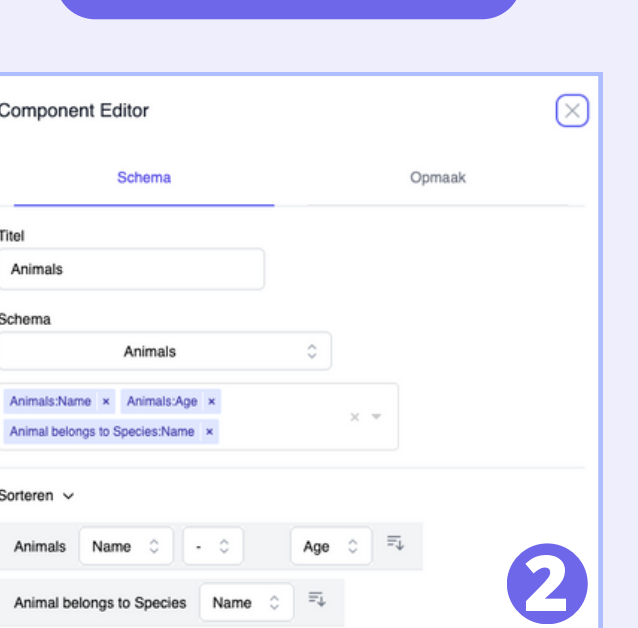

Kies als component de boomstructuur

**1**

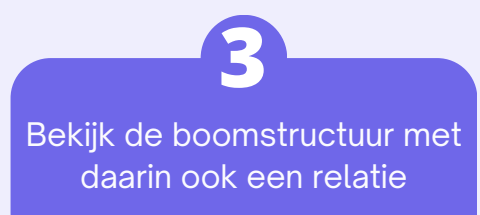

#### **TREE VIEW**

- Mogelijkheid om meerdere data in één kolom weer te geven ipv elk data punt in een losse kolom.
- Boomstructuur maakbaar voor relatie s voor eenvoudiger inzicht.

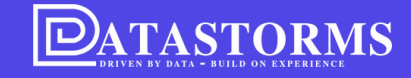

# **AANMAKEN OBJECT**

- Quickfilter is de zoekbalk die boven elke tabel toegevoegd kan wor d e n. Hierdoor wordt een krachtige zoekfunctie toegevoegd voor die specifieke tabel. **AANMAKEN OBJEC1**<br>
• Quickfilter is de zoekbalk<br>
die boven elke tabel<br>
toegevoegd kan worden.<br>
Hierdoor wordt een<br>
krachtige zoekfunctie<br>
toegevoegd voor die<br>
specifieke tabel.<br>
• Stel, u bent net een<br>
object aan het bewer
- Stel, u bent net een object aan het bewerken en u wilt er snel nog een toevoegen. Dit kan met de nieuwe knop op de

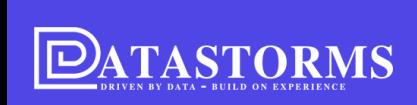

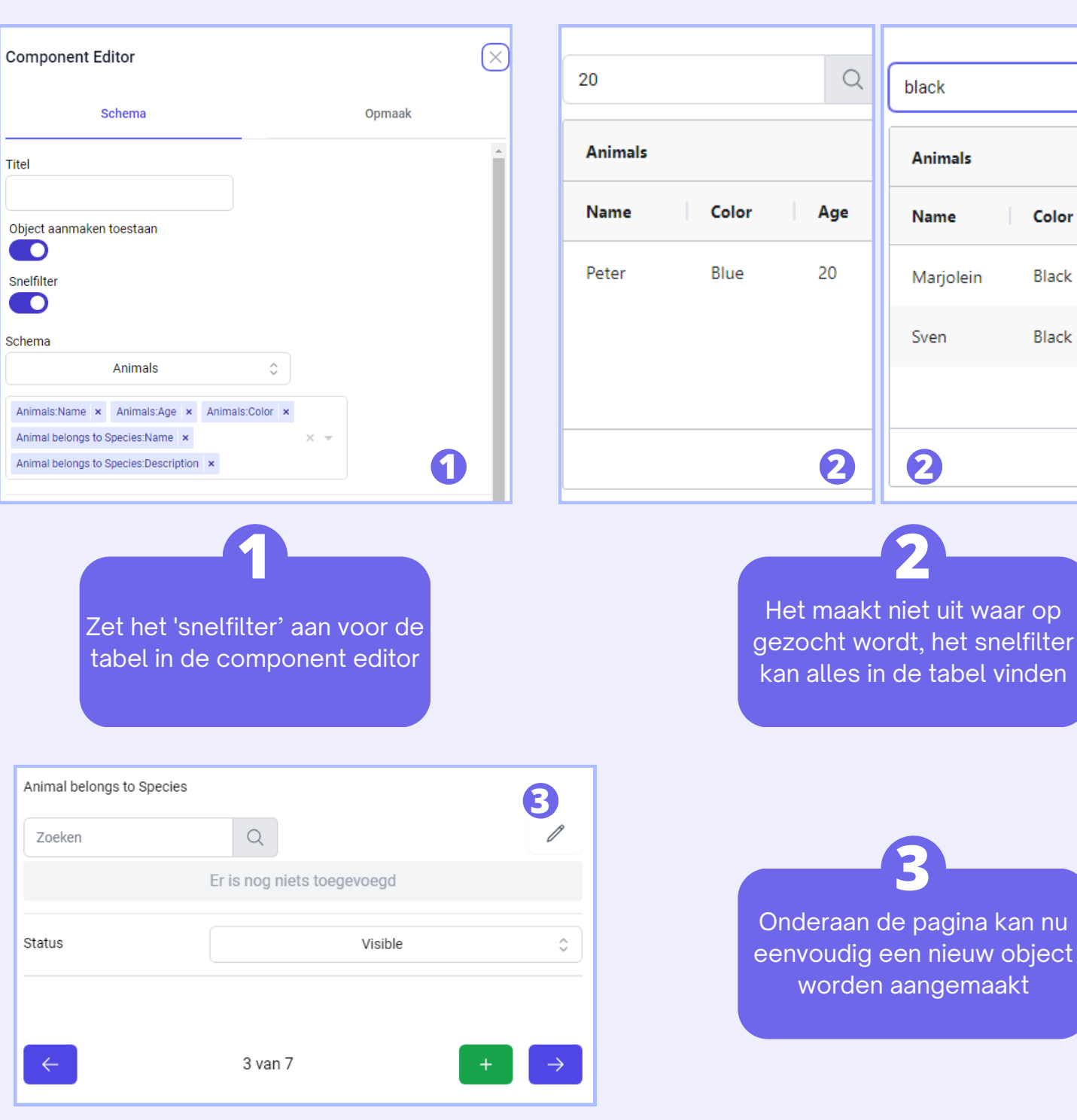

 $\bigcirc$ 

Age

8

21

Color

Black

Black

kan nu

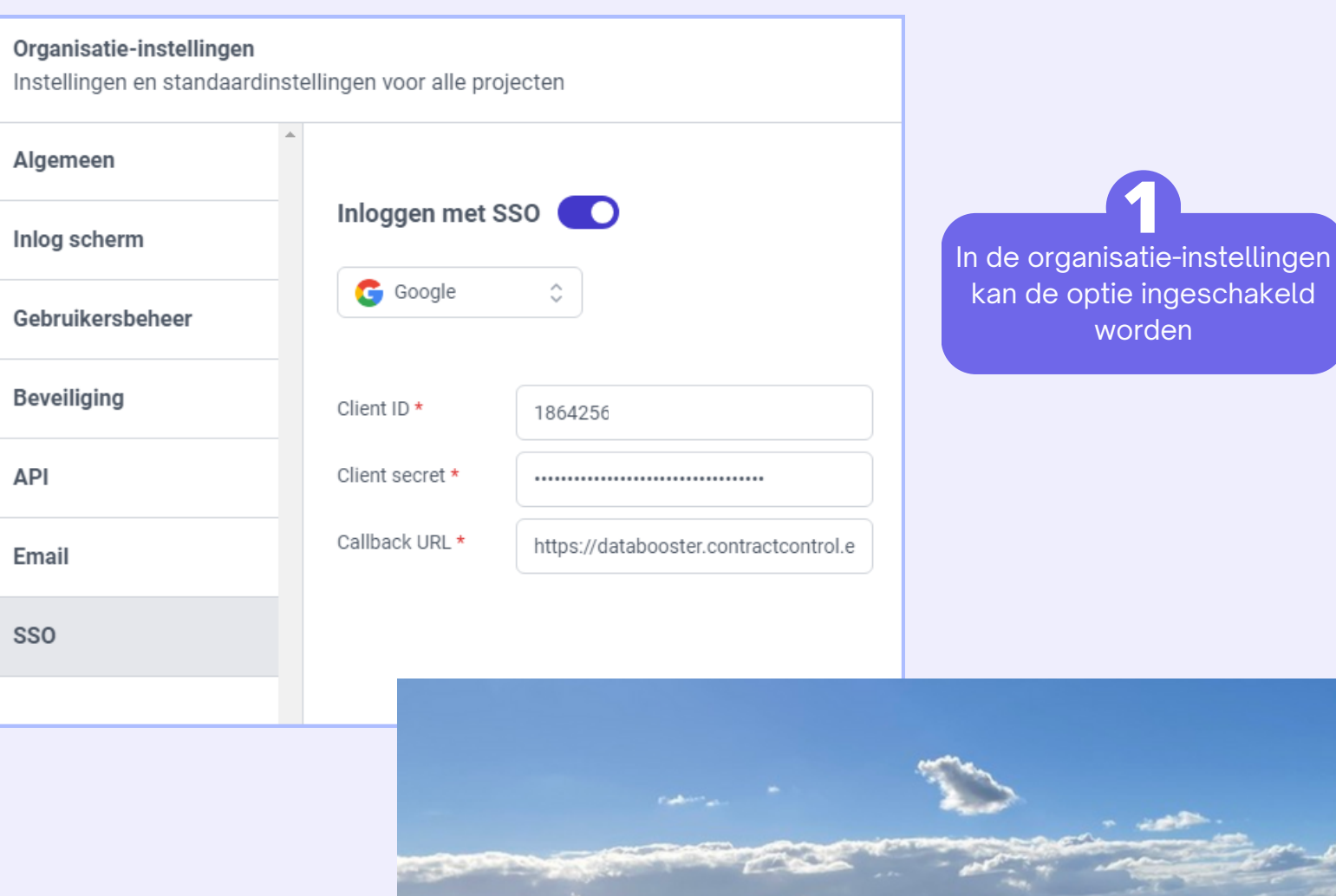

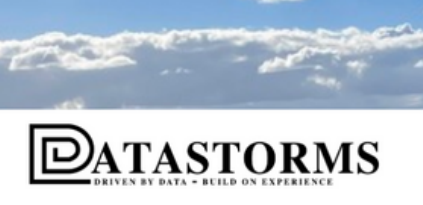

**Aanmelden met Google** 

**1**

Alleen mensen binnen uw organisatie met een account kunnen inloggen **2**

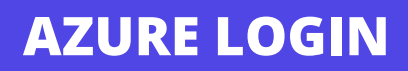

- Eenvoudigere login voor al uw werknemers door Microsoft Azure login.
- Vanaf vandaag ook mogelijk in Datastorm s!

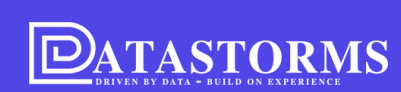

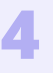

## **WAAROM DATASTORMS?**

## **Workflows**

- Niet langer repetitief werk!
	- Voorbeeld: automatisch wordt een informatie email gestuurd naar de verantwoordelijke persoon als een taak wordt afgerond

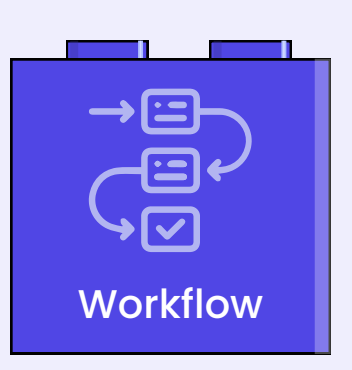

# **Connectors**

### **Connectors**

- Data uit een bibliotheek ophalen
	- Voorbeeld: U heeft basisgegevens in een knowledge base staan en kan deze eenvoudig inladen in een nieuw project.

## **Rapporteren vanuit de app**

- Geen extra software nodig om een rapport op te stellen!
	- Voorbeeld: U wilt een rapport opstellen over alle vergunningen die starten in de maand mei of die gewijzigd zijn. Met baselining en filters kunt u deze uitdraai in een handomdraai maken.

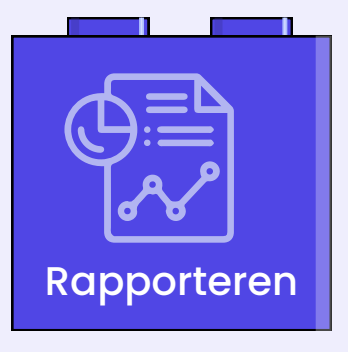

## **EEN NO-CODE APPLICATIE DOOR SLIMME INTERVENTIES VAN ONZE ONTWIKKELAARS**

#### **Benieuwd?**

Informeer geheel vrijblijvend naar wat wij allemaal kunnen!

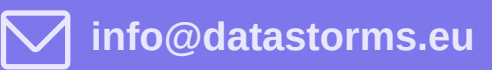

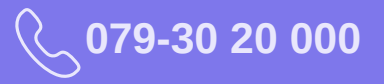

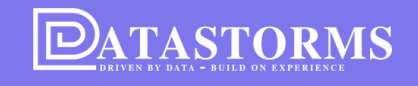

**MEER INFORMATIE BESCHIKBAAR OVER DATASTORMS!**

**[Kijk op onze LinkedIn](https://datastorms.eu/2023/12/14/maak-je-eigen-rapportage-met-gemak/) [of op de website](https://datastorms.eu/2023/12/14/maak-je-eigen-rapportage-met-gemak/)**

## **STIEKEM AL BENIEUWD NAAR WAT DE VOLGENDE RELEASE GAAT BRENGEN?**

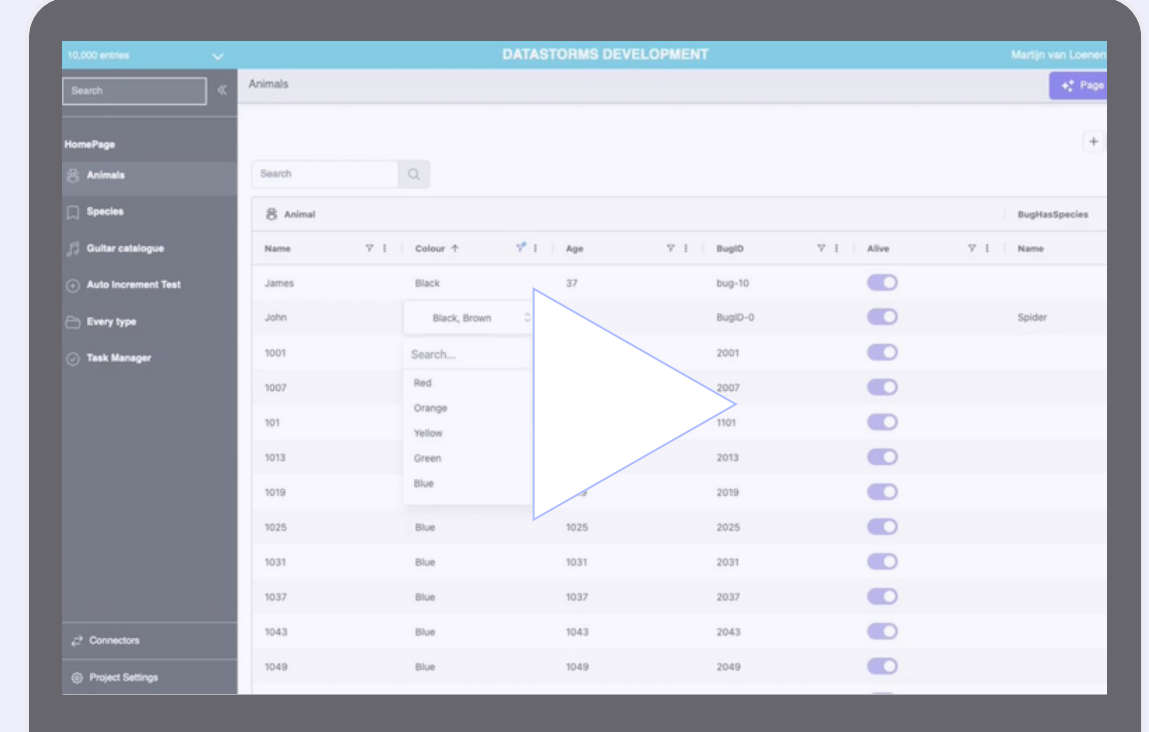

**BEKIJK ALVAST ONZE PERFORMANCE & EDITING TEST!**

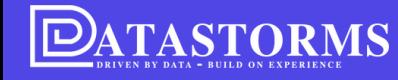